# **STRUMENTI**

GC-715

# Indicatore digitale di peso in acciaio INOX

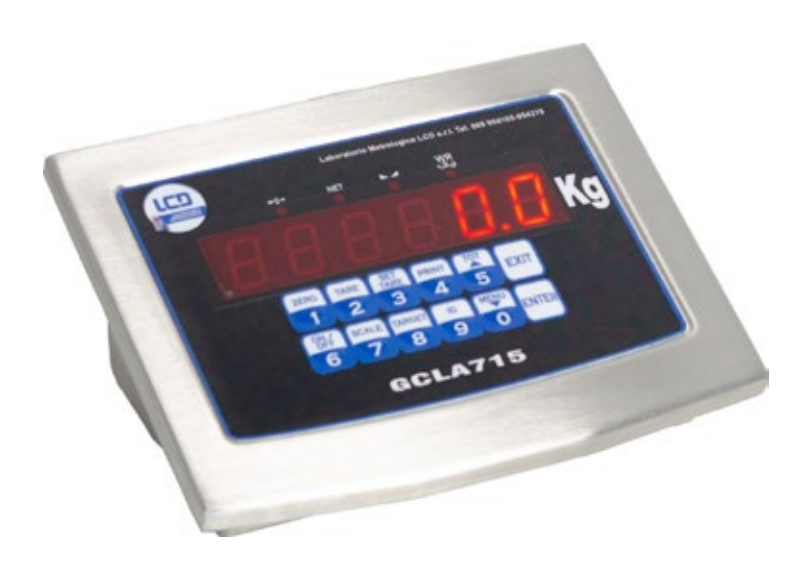

GC-715 - Indicatore peso per celle di carico ideale per applicazioni industriali di livello avanzato grazie alle elevate prestazioni e alla vasta gamma di funzioni software e opzioni hardware. Il robusto chassis in Acciaio Inox AISI304 ne permette l'installazione e l'utilizzo in qualsiasi settore o condizione ambientale.

La tastiera numerico/funzionale consente una rapida digitazione dei dati. Omologato CE-M (OIML R76 - UNI EN 45501:2015).

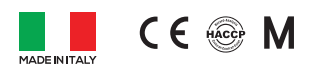

## **Caratteristiche principali**

Contenitore in Acciaio Inox AISI304 da tavolo, da colonna o da incasso Tastiera numerico funzionale a 12 tasti Display a sei digit led rossi h. 20 mm n°4 Indicatori di stato a led diam. 5 mm Dimensioni di ingombro: 200x160x75 mm Convertitore A/D con risoluzione a 24 bit Risoluzione peso visualizzato max. 60000 div. Omologazione CE max. 10000 div. in campo singolo o tre campi da 3000 div. o due campi da 6000 div. Orologio calendario con batteria tampone Alimentazione 7,5 Vdc o batteria ricaricabile 6 Vcc

Assorbimento massimo 4 Watt

Alimentazione celle di carico: 5 Vcc / 120 mA ( Max. 8 celle di carico da 350 Ohm )

#### **Sezioni**

Porta seriale RS232 (COM1) per collegamento a stampanti, PC e ripetitori peso Porta seriale RS232 (COM2) per collegamento a stampanti, PC e ripetitori peso Porta seriale RS422 / RS485 (opzionale) Uscita Ethernet con connettore RJ45 (opzionale) Uscita Ethernet Wi-Fi (opzionale) Uscita USB per pen drive (opzionale) Uscita USB per collegamento a PC (opzionale) Modulo Profinet (opzionale) Scheda I/O con n° 2 uscite logiche 24 Vac/Vdc max. 1 A (opzionale) Scheda Memoria Fiscale (opzionale)

## **Funzionalità Software**

Totalizzazione pesate Selezione modalità di stampa a scontrino singolo o multiplo Funzione di ristampa scontrino Funzione di annullamento Tara, Impostazione Tara numerica Selezione modalità di trasmissione peso a PC

#### **Laboratorio Metrologico LCD Srl Pesatura industriale**

Via Generale Nastri, 23 84098 Lancusi (SA)

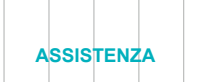

+39 089 954105 +39 089 954279 +39 335 8081596

#### **HELP DESK**

info@laboratoriometrologico.net www.bilanciailcd.it

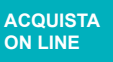

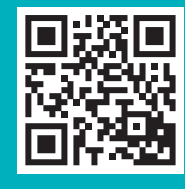